#### Selection

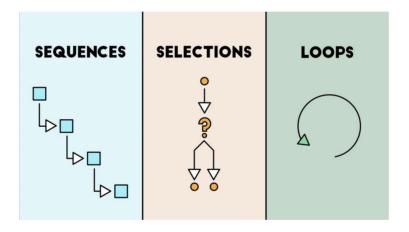

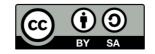

This work is licensed under a Creative Commons Attribution-ShareAlike 4.0 International License.

- . The building blocks of programs are
  - Sequence of statements (steps for making a peanut butter sandwich activity)
  - Selection (making a decision : jelly or bananas?)
  - Looping (repetition: make another sandwich?)

 Selection: Technically, selection is using a Boolean expression to decide which path to follow in the program.

Example:

```
If (it is raining) then
    wear boots to keep feet dry
Else
    wear flip-flops
```

## What is a Boolean expression?

A Boolean expression can be assigned a value that is either TRUE of FALSE

Boolean expressions may use symbols like

```
< > = (Relational operators)
and or (Logical operators)
```

### Relational Operators

- > Greater than
- < Less than
- ≤ Less than or equal
- ≥ Greater than or equal
- = Equal

Examples of Boolean Expressions with Relational operators

```
42 < 17 -> False
```

#### **Logical Operators**

#### AND, OR, NOT

| a     | b     | a AND b |
|-------|-------|---------|
| False | False | False   |
| False | True  | False   |
| True  | False | False   |
| True  | True  | True    |

| a     | b     | a OR b |
|-------|-------|--------|
| False | False | False  |
| False | True  | True   |
| True  | False | True   |
| True  | True  | True   |

| a     | NOT a |
|-------|-------|
| False | True  |
| True  | False |

# Examples of Boolean Expressions with Logical operators

```
42 < 17 AND 10 > 1 -> False
```

$$5 = 5 \text{ AND } 1 = 1$$
 -> True

In MakeCode, we have a drawer with tools for Selection

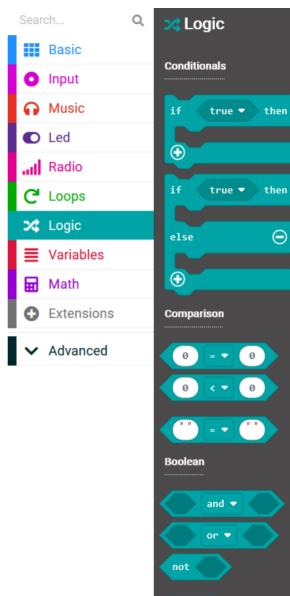